## **MOOVI** 2585 bus time schedule & line map

## Bolwarra PS to Largs **Bolwarra PS** to Largs **CONFINSION**

The 2585 bus line Bolwarra PS to Largs has one route. For regular weekdays, their operation hours are: (1) Bolwarra Heights: 3:21 PM

Use the Moovit App to find the closest 2585 bus station near you and find out when is the next 2585 bus arriving.

## **Direction: Bolwarra Heights**

8 stops [VIEW LINE SCHEDULE](https://moovitapp.com/sydney___nsw-442/lines/2585/780809/3502800/en?ref=2&poiType=line&customerId=4908&af_sub8=%2Findex%2Fen%2Fline-pdf-Sydney___NSW-442-895642-780809&utm_source=line_pdf&utm_medium=organic&utm_term=Bolwarra%20PS%20to%20Largs)

Bolwarra Heights Public School Bolwarra Rd

Paterson Rd opp Bolwarra Uniting Church

Paterson Rd after Tocal Rd

Paterson Rd opp Corina Ave

Largs Ave at High St

Betula Ave at Maple Rd (Hail & Ride)

Corina Ave after Dalveen Rd

Paterson Rd before Dalveen Rd

## **2585 bus Time Schedule**

Bolwarra Heights Route Timetable:

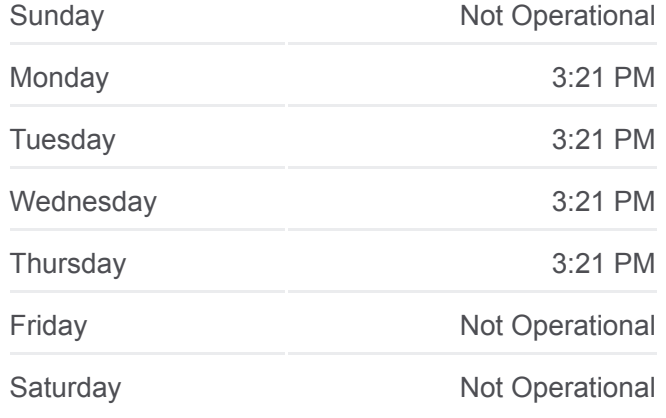

**2585 bus Info Direction:** Bolwarra Heights **Stops:** 8 **Trip Duration:** 14 min **Line Summary:**

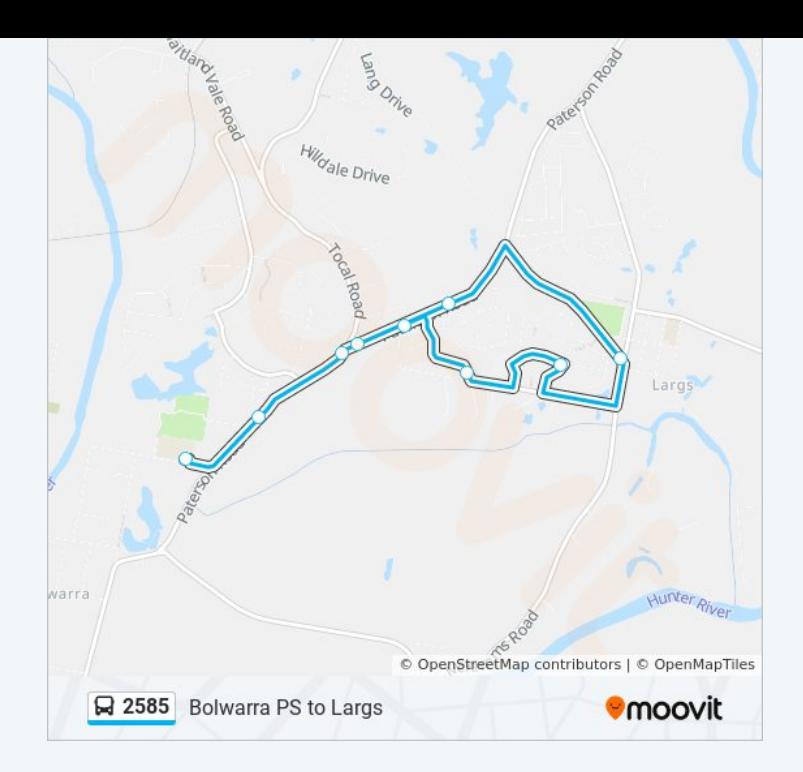

2585 bus time schedules and route maps are available in an offline PDF at moovitapp.com. Use the [Moovit App](https://moovitapp.com/sydney___nsw-442/lines/2585/780809/3502800/en?ref=2&poiType=line&customerId=4908&af_sub8=%2Findex%2Fen%2Fline-pdf-Sydney___NSW-442-895642-780809&utm_source=line_pdf&utm_medium=organic&utm_term=Bolwarra%20PS%20to%20Largs) to see live bus times, train schedule or subway schedule, and step-by-step directions for all public transit in Sydney.

[About Moovit](https://moovit.com/about-us/?utm_source=line_pdf&utm_medium=organic&utm_term=Bolwarra%20PS%20to%20Largs) • [MaaS Solutions](https://moovit.com/maas-solutions/?utm_source=line_pdf&utm_medium=organic&utm_term=Bolwarra%20PS%20to%20Largs) • [Supported Countries](https://moovitapp.com/index/en/public_transit-countries?utm_source=line_pdf&utm_medium=organic&utm_term=Bolwarra%20PS%20to%20Largs) **[Mooviter Community](https://editor.moovitapp.com/web/community?campaign=line_pdf&utm_source=line_pdf&utm_medium=organic&utm_term=Bolwarra%20PS%20to%20Largs&lang=en)** 

© 2024 Moovit - All Rights Reserved

**Check Live Arrival Times**

Web App App App Store Coogle Play